**Brush Line Photoshop Download**

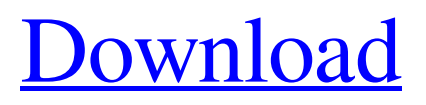

### **Brush Line Photoshop Download Free 2022 [New]**

Note that Photoshop is a robust editor with many powerful tools. You can achieve virtually anything you can imagine in Photoshop. But the techniques and tools can be overwhelming, so you have to get organized to properly use them. The applications mentioned here enable you to jump-start your Photoshop editing with the correct tools. They're the ones that I've learned over the years. For the best of these products, check the websites shown in the links here. My experiences with these products haven't come solely from trial and error. I've learned and tested each of these products extensively and thoroughly. I've used it, saved images, and used it again. Although I may occasionally refer to older tutorials, don't believe that they're dated. These tools have stood the test of time in the editing world.

## **Brush Line Photoshop Download Crack+ For PC [March-2022]**

If you are looking for a more basic photo editing and editing software, you can try the free online photo editor Luminar Photo. It provides all the basic features you need to edit photos. Before Photoshop was released in 1987, Adobe provided its own version of a graphics editor called Adobe Photo-Paint. Photo-Paint was more simple than its Mac counterpart Photoshop but it is considered more suitable for hobbyists. Discord, a popular voice chat application, features a fake green bear called "Gris". It is now the perfect symbol of the community of Mac users which joined the server using Photoshop. Visual comparison of photo editing tools There are several software tools that can be used for image editing. Here we explain the difference between all the tools. Adobe Photoshop Adobe Photoshop is the most sophisticated photo editing software available in the market. It contains all the features you need to edit photos and images. It contains powerful tools that allow you to edit colors, layers, curves, resolution, gradients and much more. It has an intuitive interface that makes editing images easy. The major downside of Adobe Photoshop is that it is only available in the Microsoft Windows operating system. Adobe Photoshop Lightroom Adobe Lightroom is an alternative to Adobe Photoshop. It's a photo editor and organizer that includes features like adjusting the color of your image, cutting, cropping, removing red eye, and putting a professional filter on your photo. It also allows you to easily organize your photos for future use. Like Adobe Photoshop, Adobe Lightroom is also available on Microsoft Windows. It has many features similar to those of Adobe Photoshop including layers, clipping path, and an integrated library. Skitch Skitch is a free application used for taking notes, drawing sketches and capturing screen shots. You can easily edit your screen shots and notes after taking a screenshot. It also allows you to add annotations to the image. Skitch has a simple and intuitive interface, and you can share Skitch images on social media sites and easily annotate them. Adobe Photoshop Express Adobe Photoshop Express is a free application to edit photos available for both Windows and Android. It allows you to easily edit photos, add stickers and filters, and share them on social media sites. Adobe Photoshop Express is available for both Windows and Android. It allows you to edit photos, add stickers and filters, and share them on 05a79cecff

#### **Brush Line Photoshop Download Activator X64**

Rep. Louie Gohmert (R-TX) urged Republicans to reject Donald Trump's offer to meet with "anytime and any place" during a Wednesday morning appearance on Fox News, calling the proposal "a trap." A reporter asked Gohmert if he thought there was any chance a meeting between the Republican nominee and members of the House and Senate would be held. "That would be a trap," Gohmert said. "I wouldn't want to get in a room with him. I just wouldn't do it." "I'm not going to go see Donald Trump because he's going to insult me," he added. "I'm not going to go see Donald Trump because he's going to insult me," he added. Gohmert said he can't support Hillary Clinton for a variety of reasons, but he doesn't see why someone who has such a foreign policy background would be secretary of state. "She's just been a huge disaster as secretary of state in terms of foreign policy and national security," Gohmert said. "So I'm not going to vote for her. I'm not going to vote for Trump. … I would say I'm in the opposite camp of most Republicans on that." Gohmert predicted Trump's path to the Oval Office would be "impossible" if Clinton wins the presidential election. "If Hillary Clinton wins, I think it's going to be impossible for him to become president of the United States," Gohmert said. "The only way he's going to be president of the United States is if a miracle occurs." He added he's not sure whether a miracle is necessary. "I really don't know if the rest of the world is going to not be drawn into war because of what Hillary Clinton is going to do," Gohmert said.Pragmatic clinical trial in rheumatoid arthritis. Randomized controlled trials (RCTs) are the standard for evaluating clinical therapies and can provide valuable information about safety, efficacy, and tolerability, but are not without

#### **What's New In Brush Line Photoshop Download?**

Q: What is the idiomatic Clojure expression for a "filter-map"? I'm used to using Java for imperative programming, where a filter-map operation is an essentially set programming construct. In Clojure, I see people do things like: (filter-map :a foos) What exactly is the idiomatic Clojure way of doing this? In Java (or C++ or Python, or Ruby) we would write foos.stream().filter(foo -> bar).collect(...); A: (defn filter-map [s coll] (let [tail (list coll)] (first (remove-empty? coll)))) (filtermap :a foos) => (:a :b :c :d :e :f) A: (filter #(= %2 2) foos) Using a macro: (defmacro filter-map [[s coll] & body] `(let [tail (list coll)] ~@body)) You can also define a sequence operator like this: (defn filter-seq-map [s seq coll] (first (remove-empty? (map vector coll)))) so: (filter-seq-map :a foos) Note that this will return an empty vector if the coll is empty. I personally prefer the first solution, it's a bit shorter and I find the vectorization in the let binding way more readable. Q: converting index from disk to memory I have an old multi-million row table (about 2GB in total). When I run the select queries, queries get killed due to I/O timeout. I understand that the index is a memory structure and not a disk structure. My question is, is there a way to map the disk space of index to ram to improve the performance? A: The answer to your question is no. That is not how indexes work. Consider the following scenario: your query is SELECT \* FROM your table there is a matching index on your table.id The index will store the location of each record of your table.id in memory. But they still have to find the locations of all the other columns

# **System Requirements For Brush Line Photoshop Download:**

Mac OS X: 10.11 or later Windows: Windows 7 SP1, Windows 8.1, Windows 10 Minimum System Requirements: Mac OS X: 10.8.5 Minimum System Requirements:Mianpur District Mianpur District is a district in the state of Meghalaya, India. The headquarters of the district is located at Mianpuri. The district was established in the year 1990. Divisions The district is divided into the following sub-divisions: Mittali

<https://www.rentbd.net/free-photoshop-cs6-download/>

<http://template-education.com/?p=7104>

<https://www.aulavirtual.icaf.cl/blog/index.php?entryid=2399>

<https://www.charitygolftournamentteesigns.com/aug-24-2018-adobe-photoshop-cc-2018-lifetime-activation-code-download/> [http://rt2a.org/wp-content/uploads/2022/07/download\\_photoshop\\_editor\\_for\\_windows\\_7.pdf](http://rt2a.org/wp-content/uploads/2022/07/download_photoshop_editor_for_windows_7.pdf)

<https://www.carlingtech.com/sites/default/files/webform/filojaci546.pdf>

<https://www.apokoronews.gr/advert/upload-any-format-videos-to-youtube/>

<https://alfagomeopatia.ru/wp-content/uploads/sahgold.pdf>

<https://photognow.com/wp-content/uploads/2022/07/taleanys.pdf>

<https://livefitstore.in/advert/adobe-photoshop-for-mac/>

<https://www.tailormade-logistics.com/sites/default/files/webform/farrkan742.pdf>

[https://www.pelhamweb.com/sites/g/files/vyhlif4856/f/file/file/2016\\_abatement\\_form.pdf](https://www.pelhamweb.com/sites/g/files/vyhlif4856/f/file/file/2016_abatement_form.pdf)

<https://studiolegalefiorucci.it/2022/07/01/35-free-vector-graphics-for-photoshop/>

<https://vincyaviation.com/photoshop-elements-2019-23-1-direct-download/>

<https://thelacypost.com/what-did-you-do/>

<https://customaffiliations.com/wp-content/uploads/2022/07/nanvyns.pdf>

[https://xenosystems.space/wp-content/uploads/2022/07/adobe\\_photoshop\\_free\\_download\\_setup\\_for\\_windows\\_10.pdf](https://xenosystems.space/wp-content/uploads/2022/07/adobe_photoshop_free_download_setup_for_windows_10.pdf)

<https://www.consultingproteam.com/2022/07/01/adobe-photoshop-express-mod-premium-vers-free/>

<http://galaxy7music.com/?p=45422>

<http://www.jobverliebt.de/wp-content/uploads/martell.pdf>